# *Recursividad*

#### **Preliminares**

Uso de memoria en tiempo de ejecución Demostraciones por inducción

### **Concepto de recursividad**

Utilidad Funcionamiento de un algoritmo recursivo Diseño de algoritmos recursivos Recursividad frente a iteración

### **Ejemplos**

Sucesión de Fibonacci Combinaciones Las torres de Hanoi

# *Preliminares*

# *Uso de memoria en tiempo de ejecución*

Al ejecutar una aplicación Java, la memoria usada por la aplicación se divide en distintas zonas:

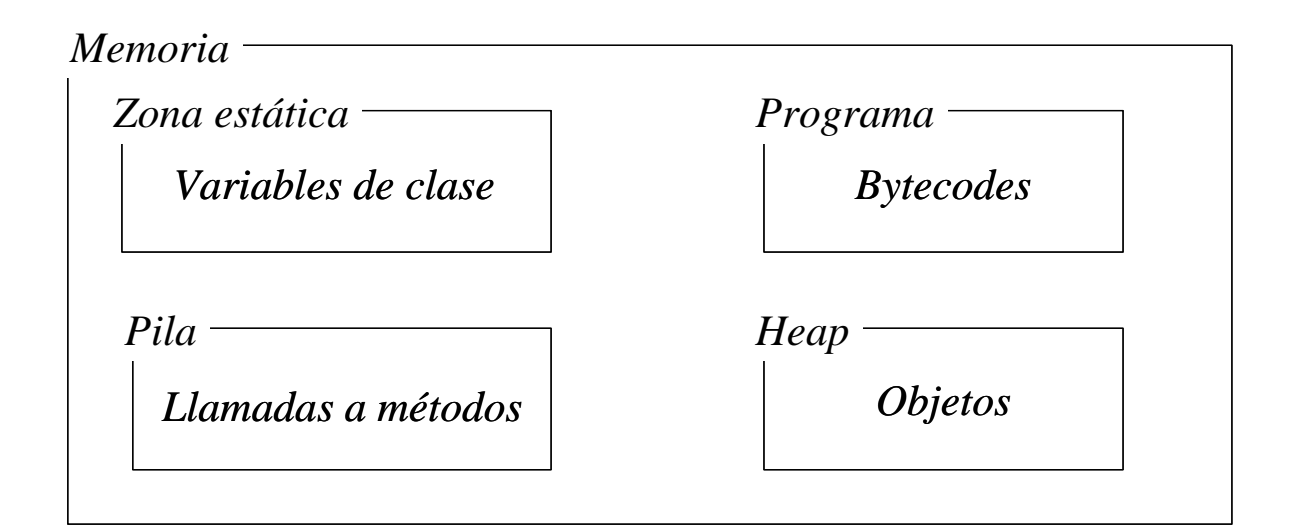

### **Programa**

En una zona de memoria se cargan los bytecodes correspondientes a las clases que forman parte de la aplicación.

NOTA: Para que se puedan encontrar los bytecodes correspondientes a las distintas clases, los ficheros .class deben estar en un directorio o en un fichero (.zip o .jar) que figure en la variable de entorno CLASSPATH.

### **Zona estática**

Donde se almacenan las variables de clase (declaradas con static)

- Datos compartidos (datos globales).
- Datos que han de mantenerse más allá de la duración de la invocación a un método o de la vida de un objeto.

Recursividad - Java - 1 - Contract - 1 - Contract Contract Contract Contract Contract Contract Contract Contract Contract Contract Contract Contract Contract Contract Contract Contract Contract Contract Contract Contract C

## **Pila**

Donde se almacenan las variables locales (y parámetros) de los métodos que se invocan.

- Cada llamada a un método provoca que se reserve espacio en la pila para almacenar sus variables locales (y los valores de sus parámetros).
- Al finalizar la ejecución del método, se libera el espacio ocupado en la pila por las variables locales del método.

Esta zona de memoria se denomina pila por la forma en que evoluciona su estado:

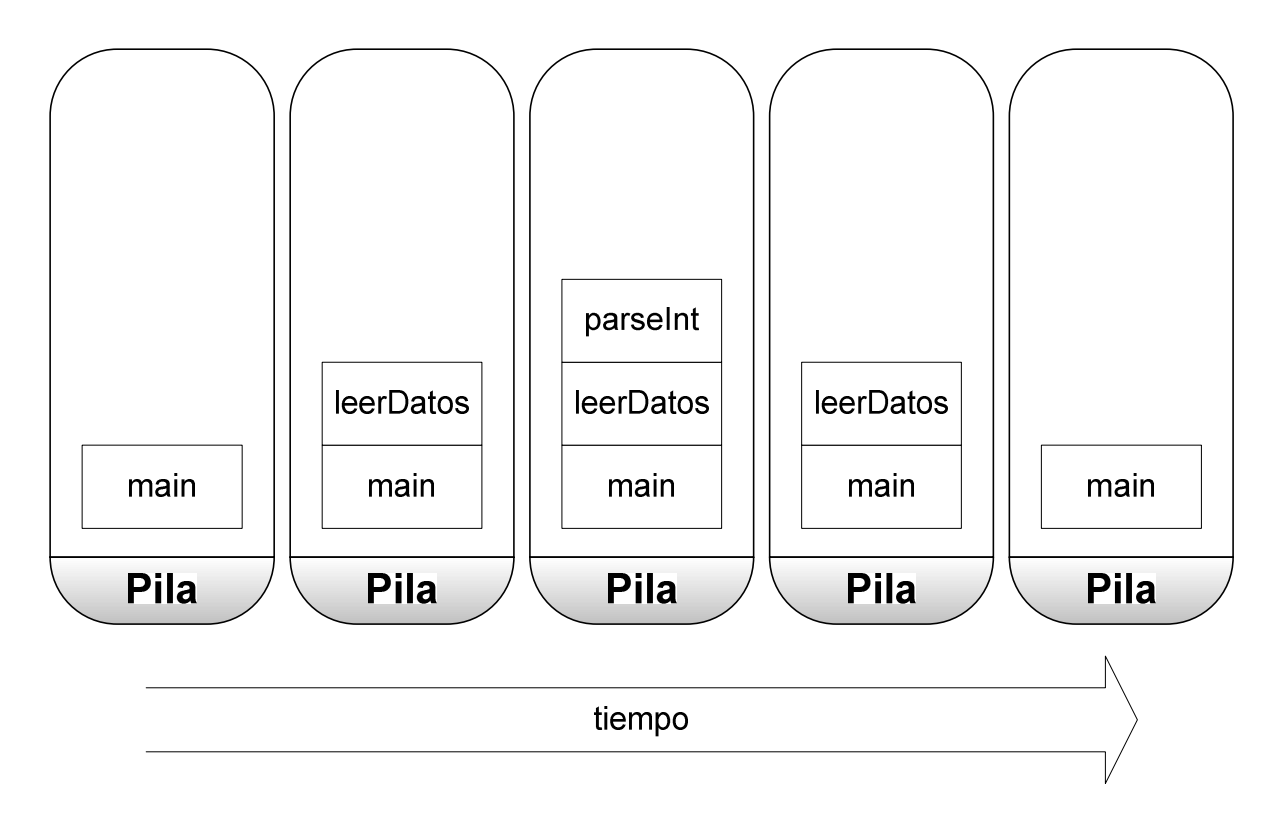

*Inducción* Una estrategia matemática de demostración.

*Ejemplo*

Sea S:int→int una función que nos da la suma de los n primeros números naturales

De forma iterativa, podemos escribir

 $S(n) = 1 + 2 + 3 + ... + n$ 

La expresión anterior es equivalente a

 $(n+1)$  $\mathcal{L}(n)$ + = *n n S n*

¿Cómo demostramos que, para cualquier valor de n, la expresión anterior es correcta?

- 1. Vemos que, para n=1, la expresión anterior es válida: *S(1) = 1 = S'(1)*
- 2. Suponemos que la expresión funciona bien para n=k y comprobamos si también es válida para n=k+1

$$
S(k+1) = S(k) + (k+1) = \frac{k(k+1)}{2} + (k+1) = \frac{k^2 + 3k + 2}{2} = \frac{(k+1)(k+2)}{2} = S'(k+1)
$$

Por tanto, por inducción, *S(n)=S'(n)* para todo *n³1*

Para realizar la demostración, escribimos el término *S(k+1)* en función del término anterior *S(k)* de **forma recursiva**.

Para poder utilizar esta definición recursiva de la función, lo único que necesitamos es un **caso base** (en este caso, *S(1)=1*)

¿Cómo se evalúa una función recursiva?

$$
S(4) = S(3) + 4 = (S(2) + 3) + 4 = ((S(1) + 2) + 3) + 4
$$
  
= (((1) + 2) + 3) + 4 = ((3) + 3) + 4 = (6) + 4 = 10

Recursividad - Java - 3 - 3 - © Fernando Berzal